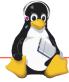

# Technical Showcase Embedded Linux Conference Europe 2010

# **Enna: Embedded Media Center**

The GeeXboX and OpenBricks teams

#### What is demonstrated

### Enna

- EFL-based low resources Media Center interface
- Meant to run on low-resources and embedded computers, such as:
  - Nokia N900
  - TI OMAP3 BeagleBoard and OMAP4 PandaBoard
  - Nvidia Tegra2
- Natively packaged for several distros:
  - Debian and Ubuntu
  - OpenBricks and OpenEmbedded

## GeeXboX

- Major embedded multimedia distribution since 2003.
- Bare-metal Linux distribution built from scratch using **OpenBricks** embedded Linux cross-compilation framework.
- 420+ packages, 8-128MB system footprint, 128-256MB RAM usage

### Hardware Information

- Runs on ARM, MIPS, PowerPC and x86 architectures.
- Multi-Cores and SIMD (SSE, NEON ...) optimized.
- Hardware Accelerated: OpenGL|ES, OpenMAX, VAAPI

## What was improved

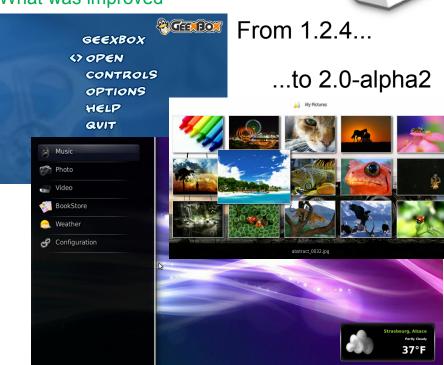

GeeXboX 2.0 uses Enna Media Center for its user interface

Source code or detail technical information availability http://www.geexbox.org http://enna.geexbox.org team@geexbox.org

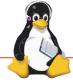

# **Technical Showcase**

CE Linux Forum / Embedded Linux Conference Europe 2010

# **KBUS** Lightweight messaging for Linux

Tony Ibbs (Tibs)

### What is demonstrated

## Kernel module

## Use via:

- open, read, write, ioctl
- C library
- Python API (used for unit testing)

Buses are devices (/dev/kbus/) and are isolated from each other

- Ksock
- Sender, Listener, Replier
- Message, Request, Reply
- "\$.message.name"

Development supported by Kynesim

### Hardware Information

Software only, hardware agnostic

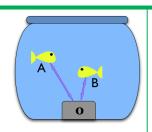

### What was improved

Simple to understand
Simple to use
Small codebase, in C
Predictable message delivery
Deterministic message order
Always get a reply to a request
Reliable and well-documented

# Other projects:

muddle — build integration system particularly aimed at embedded systems tstools - Cross-platform command line tools for working with MPEG data (TS, PS and ES)

Source code or detail technical information availability

http://code.google.com/p/kbus/ http://code.google.com/p/muddle/ http://code.google.com/p/tstools/

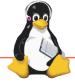

# **Technical Showcase**

CE Linux Forum / Embedded Linux Conference Europe 2010

# MS7724 <1 second QT SWiftBoot

**Andrew Murray** 

### What is demonstrated

- The 'right' approach to boot time reduction
- Typical embedded Linux system
- Graphical QT application
- Video capture / render
- Less than <1 second boot to QT on warm reset</li>

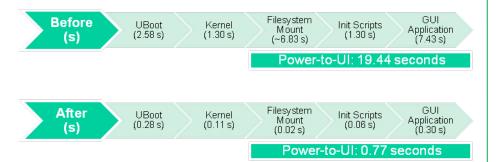

#### Hardware Information

- Renesas MS7724 'EvoVec'
- SH7724 (500 MHz)
- NOR Flash (64MB)
- DDR2-SDRÀM (256MB)

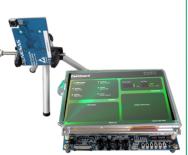

What was improved

| Modification                           | Gain  | Modification                                                | Gain  | Modification                    | Gain   |
|----------------------------------------|-------|-------------------------------------------------------------|-------|---------------------------------|--------|
| In UBoot                               | (ms)  | In Kernel                                                   | (ms)  | In Userspace                    | (ms)   |
| Remove boot delay                      | 1000  | Remove driver delays                                        | 652   | Use squashfs                    | 6830   |
| Remove Image verification              | 374   | Prevent probing disconnected cameras                        | 200   | Optimise flash accesses         | 2890   |
| Optimise memcpy code                   | 342   | Remove USB                                                  | 144   | Remove unused features from QT  | 2160   |
| Remove USB<br>ROMImage,<br>filesystems | 195   | Don't allocate<br>memory for<br>unused camera<br>components | 90    | Remove all init scripts         | 1300   |
| Defer reading MAC address              | 124   | Improve memset                                              | 71    | Statically link QT with uclibc  | 900    |
| Reduction due to kernel size           | 60    | Defer network initialisation                                | 20    | Reduce readahead and block size | 630    |
| Remove delays                          | 98    | Remove keyboard driver                                      | 4     | Re-order QT application         | 350    |
| Eliminate use of console               | 103   | Remove filesystems                                          | 0.8   | Strip QT application            | 160    |
| Total Gain                             | 2.2 s | Total Gain                                                  | 1.2 s | Total Gain                      | 15.2 s |

### Source code or detail technical information availability

- UBoot (2009-01)
- Linux (2.6.31-c7)
- BuildRoot Filesystem (2010.5)
- QT (OpenSource 4.6.2)

Some patches submitted to linux-sh

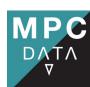

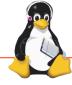

# Technical Showcase CE Linux Forum / Embedded Linux Conference Europe 2010

# **Beagleboard videowall**

## Koen Kooi / Texas Instruments

### What is demonstrated

6 beagleboards driving a 3x2 screen videowall

Angstrom Distribution optimized for ARMv7a ISA

- Linux 2.6.32
- DM3730 CPU running 1GHz w/ 512MB ram 6 screens DELL 19"

GNOME 2.30 desktop environment Omapfbplay by Mans Rullgard Synergy to move mouse from screen to screen Various applications showing DSP capabilities

## Hardware Information

6x beagleboard-xM – DM3730@1GHz 6x Dell 19" screens

## What was improved

Addition of desktop and synergy to make control easier 3D and DSP applications added Optimized split script to amount for gap between screens.

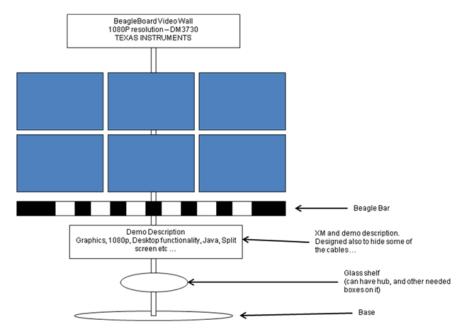

Source code or detail technical information availability http://git.mansr.com

http://beagleboard.org

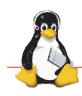

# Technical Showcase CE Linux Forum / Embedded Linux Conference Europe 2010

# VETER - vehicle controlled over the Internet

# Andrey Nechypurenko & Maksim Parkachov

### What is demonstrated

- Vehicle which could be controlled over the Internet and built with open-source hardware and software.
- Implementation of the real-time servo control.
- How we integrate ICE middleware with GSreamer to provide low-latency adaptive video streaming.
- Solution for firewalls and NATs problems.

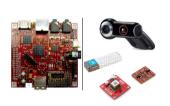

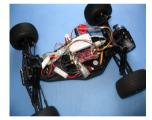

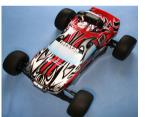

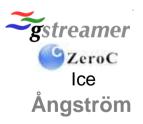

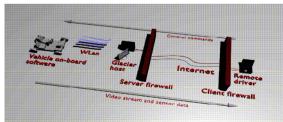

### Hardware Information

BeagleBoard C4, Logitech 9000 Pro USB camera, D-Link USB WLan with Ralink chipset (rt73usb), SparkFun logic level converter and DC/DC converter breakout, Reely buggy.

## What was improved

- Improved streaming video quality for real-time remote vehicle control.
- Reduce the complexity of the system by integrating out of the box hardware and software components.
- Improved Fun-factor over many weekends ©

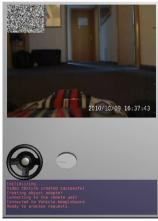

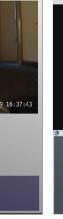

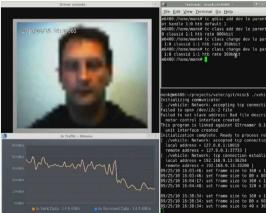

Driver cockpit 3D application

Adaptation performance with reduced network bandwidth

### Source code or detail technical information availability

Gitorious: www.gitorious.org/veter

> Wiki: www.gitorious.org/veter/pages/Home

veter-project.blogspot.com Blog:

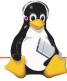

**Technical Showcase** 

CE Linux Forum / Embedded Linux Conference Europe 2010

## PandaBoard: low-cost, open OMAP™

Jayabharath Goluguri & Dave Anders

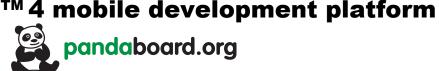

### What is demonstrated

OMAP™ 4 PandaBoard with

- Linux on Dual ARM Cortex<sup>™</sup>-A9
- Multiple display support
- Ubuntu 10.10
- Android Froyo 2.2
- Other aspects:
  - Expansion, HW Features, Projects, Documentation

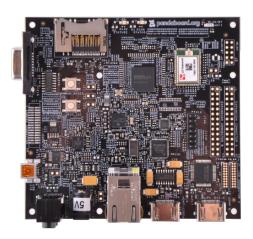

## What was improved

- OMAP™ 4 processor based open hardware platform
- Support for native build and development
- Support for various projects & software distributions
- Open source community
- Basic Board support available in 2.6.37 kernel (work in progress by community)

### Hardware Information

OMAP™4 PandaBoard (Rev A1)

Source code or detail technical information availability

Website: http://pandaboard.org

Wiki: http://omappedia.org

OMAP Public TRM:http://tinyurl.com/omaptrm